# **ASIS Certification Application – Step-by-Step Instructions**

- Please sign in or create a new user account at <u>ASIS International</u>. If you are creating an account, please ensure your name is the same as what appears on your government-issued identification that you will present on exam day. See the Check-in ID Requirements section in the <u>Certification Handbook</u>
- In the upper right side of the screen, click on " My Information". From the dropdown box click on "My Account"
- From the "My Account Links" box on the right side of the screen, click on "My Certifications" link.

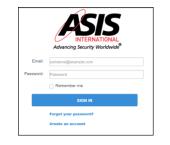

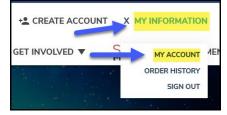

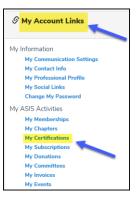

 Select the certification exam that you are applying by clicking on APPLY NOW

| CERTIFICATION PROGRAMS                                                                                                    | SACK TO CERTIFIC                   |
|----------------------------------------------------------------------------------------------------|------------------------------------|
| Credential: Associate Protection Professional                                                                                                    |                                    |
| The Associate Protection Professional (APP) designation is intended for those with 1-4 years of security manageme<br>will measure the professional's knowledge of security management fundamentals, business operations, risk managem<br>management. |                                    |
| NOTE: Those already certified as a CPP are ineligible to apply and sit for the APP Exam.                                                                                                    |                                    |
| The APP Certification is only offered in the English language at this time.                                                                                                    |                                    |
| $\rightarrow$                                                                                                    | APP - APPLY NOW                    |
| Credential: Professional Certified Investigator                                                                                                    |                                    |
| The Professional Certified Investigator (PCI) credential provides demonstrable proof of an individual's knowledge and experience in case management, evidence collection, and pr                                                                     | reparation of reports and testime  |
| ubstantiate findings. Those who earn the PCI are ASIS board-certified in investigations.                                                                                                    |                                    |
| $\rightarrow$                                                                                                    | PCI - APPLY NOW                    |
| Credential: Physical Security Professional                                                                                                    |                                    |
| The Physical Security Professional (PSP) credential provides demonstrable knowledge and experience in threat assessment and risk analysis; integrated physical security system:                                                                      | s; and the appropriate identificat |
| mplementation, and ongoing evaluation of security measures. Those who earn the PSP are ASIS board certified in physical security.                                                                                                    |                                    |
|                                                                                                    | * PSP - APPLY NOW                  |

# ALREADY STARTED AN APPLICATION (skip this section, if not applicable)

- For applications that have not yet been submitted, the applicant will be able to continue entering application information by clicking on "Application Details"
- Applicant will see any open applications and they can view the details of the application if submitted but will not be able to enter any additional information.

|                    |                   |            |            | BACK TO MY ACCOUNT  | My Account M |
|--------------------|-------------------|------------|------------|---------------------|--------------|
| ✓ My Open Applicat | tions             |            |            |                     |              |
| Certification      | Application Type  | Start Date | Status     |                     |              |
| CPP                | CPP-Certification | 11/19/2019 | Terminated | Application Details |              |

5. This will display the certification exam selected, proceed to click on "APPLY NOW"

| CERTIFICATION APPLICATIONS                                                                                                    | Back to My Profile     My Account Menu                                              |
|----------------------------------------------------------------------------------------------------|-------------------------------------------------------------------------------------|
| Applications                                                                                                    |                                                                                     |
| APPLICATION: PCI CERTIFICATION                                                                                                    | APPLY NOW                                                                           |
| The Professional Certified Investigator (PCI) credential provides demonstrable proof of an individual's knowledge and experience is<br>substantiate findings. Those who earn the PCI are ASIS board-certified in investigations. | n case management, evidence collection, and preparation of reports and testimony to |
| Eligibility Requirement                                                                                                    |                                                                                     |
| High school diploma or GED equivalent and five years of investigations experience with at least two years in case management.                                                                                                    |                                                                                     |

## NOTE

- Applicants that are currently CPP certified, are ineligible to apply for the APP certification
- An applicant can apply for any certification for which they do not have an open application, or they are not certified in one of the certifications.

# START APPLICATION PROCESS

- A. In Progress Bar: shows the applicant how far along in the application process
- **B.** Start Over: If you have chosen the wrong application, click the Start Over button. This will delete the application and take you back to the CERTIFICATION PROGRAMS page so you can select the correct certification exam
- C. Dashboard: Pencil icon means sections not completed. Thumbs up icon means completed
- **D. Requirement column**: application sections that must be completed **Status column**: its progress

|                           | t Application PCI Certifi<br>ation Submission Date: not submi                                                                                                    |                                                                              |                        |                                       |           | в    | -      | START OVER                   |
|---------------------------|----------------------------------------------------------------------------------------------------|------------------------------------------------------------------------------|------------------------|---------------------------------------|-----------|------|--------|------------------------------|
|                           | Progress Submitted<br>t Application button will appear in the<br>C<br>Applicant Information                                                                                               | the top right of this page once a                                            |                        | Certified<br>ion is provided.         | App Fee 🖌 | Exam |        |                              |
| Ap                        | equirement D<br>plicant Information (Name and Conta<br>asee complete/confirm contact informati                                                                                            |                                                                              | E                      |                                       |           | (    | D      | Status<br>In Progress        |
| 1                         | P-PCI Switch<br>rase select the most applicable qualifica                                                                                                    | ation from the option below.                                                 | F                      |                                       |           |      |        | In Progress                  |
| 1                         | <b>sume</b><br>plicant must submit a copy of their resu                                                                                                    | ume.                                                                         | G                      |                                       |           |      |        | Pending Resume<br>Submission |
| You<br>Kno                | ofessional References<br>u must provide three professional refere<br>owledge of your security expertise, curr<br>o falls under your supervision. Do not u                                 | rences. Only the full name, email ad<br>rrent and previous work history, and | I the degree of respon | sibility held in the performance of y |           |      | 1      | Pending Submission           |
| \$3<br>\$4<br>If y<br>cor | I Certification Application Fee<br>35 ASIS members<br>85 nonmembers<br>ou are not currently a member and wan<br>mpleting your exam application.<br>complete your exam application, a subr |                                                                              |                        |                                       |           |      | ocess. | Pending Payment              |
| Th<br><b>a</b> 14         | I Certification Exam<br>e PCI examination consists of 125 multi<br>0 questions. The time allowed takes into<br>e exam covers tasks, knowledge, and sk                                     | to consideration the review of pre-                                          | est items.             |                                       | -         |      |        | nding Exam Eligibility       |

# E. Applicant Information (Name and Contact Info):

- Complete or confirm required fields
- To add an additional address or telephone number click on <a href="tel:telephone">icon</a>
- Click save (Bottom right side of screen)

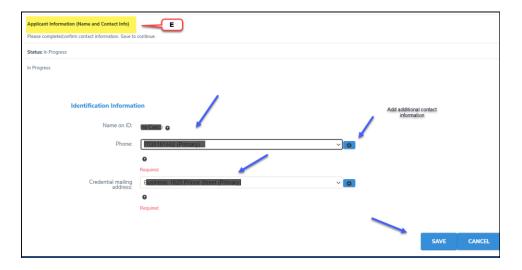

## F. APP-XXX Switch/Qualifications:

- Click on down arrow next to "Please Select" and select one of the options:
  - o I do not currently hold the APP Credential
  - o I currently hold the APP Credential
- Click select (Bottom right side of screen)

| Dashboard 🚖 Applicant Information                   | Qualifications     /     Resume     /     Professional References     /     App Fee     /     Exam     (a) |
|-----------------------------------------------------|----------------------------------------------------------------------------------------------------|
|                                                     |                                                                                                    |
| APP-PCI Switch                                      |                                                                                                    |
| Please select the most applicable qualification fro | n the option below.                                                                                        |
| Status: In Progress                                 |                                                                                                    |
| In Progress                                         |                                                                                                    |
|                                                     |                                                                                                    |
| Switch Requirement   Make So                        | lection                                                                                                    |
| Highest Level<br>Educatio                           | of Please select                                                                                           |
| Educatio                                            | Please select                                                                                              |
|                                                     | I do not hold a current APP credential.                                                                    |
|                                                     | I currently hold the APP credential.                                                                       |

**NOTE:** If selected wrong option, click on the Qualifications tab, and click the reset button.

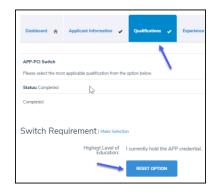

**Education and/or Experience** tabs: From the dashboard, click on the **Education/Experience Options**. (Options will change depending on the certification you are applying for and the choice made in the Qualifications section above)

|                                             | Qualifications      Education/Experien                                 | ce Options 🥖 Resume 🦯 Professi                               | onal References 🖌 App Fee | 🖌 Exam 🔒 |
|---------------------------------------------|------------------------------------------------------------------------|--------------------------------------------------------------|---------------------------|----------|
| 4.00                                        |                                                                        |                                                              |                           |          |
| ducation/Experience Options                 |                                                                        |                                                              |                           |          |
| pplicant must have                          |                                                                        |                                                              |                           |          |
| N                                           | Sence, with at least three of those years in responsible $\frac{1}{2}$ | charge of a security function                                |                           |          |
| or                                          |                                                                        |                                                              |                           |          |
| 2. a oachelor degree or higher and seven ye | ears of security work experience, with at least three of               | mose years in responsible charge of a security function      | 00.                       |          |
| tatus: In Progress                          |                                                                        |                                                              |                           |          |
| n Progress                                  |                                                                        |                                                              |                           |          |
|                                             |                                                                        |                                                              |                           |          |
|                                             |                                                                        |                                                              |                           |          |
|                                             |                                                                        |                                                              |                           |          |
| ducation/Experience Opti                    | IOD C I Make Salerting                                                 |                                                              |                           |          |
| adeadon Experience opa                      | 01131                                                                  |                                                              |                           |          |
|                                             | Please select •                                                        |                                                              |                           |          |
| Highest Level of<br>Education:              | Please select                                                          |                                                              |                           |          |
| Highest Level of<br>Education:              | Please select                                                          | 6                                                            |                           |          |
| Highest Level of<br>Education:              |                                                                        | c experience.                                                | • •                       |          |
| Highest Level of<br>Education:              | Picase select I have at least nine years of security work              | k experience.<br>at least seven years security work experien | ce.                       | SELECT   |

**NOTE**: If selected wrong option, click on the **Education/Experience Option** tab, and then click the reset button. You may then select the correct option and continue.

| 4  |                                |                                                         |
|----|--------------------------------|---------------------------------------------------------|
| .0 | Highest Level of<br>Education: | I have at least nine years of security work experience. |
|    |                                | RESET OPTION                                            |

#### Experience Requirement:

- Click "Add experience" button to enter work experience.
- After adding your work experience, the number of months will display under reported column

| Dashboard 🔒                               | Applicant Information 🗸                                                       | Qualifications 🗸 | Experience 🥜 | Resume 🧳 | Professional References | / App Fee / | Exam 🔒            |
|-------------------------------------------|-------------------------------------------------------------------------------|------------------|--------------|----------|-------------------------|-------------|-------------------|
|                                           | <mark>i Years</mark><br>Ir years of investigations<br>Overlapping work experi |                  |              |          | -                       | L.          |                   |
| Status: Pending Exp<br>Pending Experience | erience                                                                       |                  |              |          |                         |             |                   |
|                                           |                                                                               |                  |              |          |                         |             | ADD<br>EXPERIENCE |
| Units                                     | Required                                                                      |                  | 1            | Reported |                         | 1           | 3alance           |
| month                                     | 48.00                                                                         |                  | 0            | 0.00     |                         |             | 18.00             |

- Complete all required fields and click "SAVE" (see screen shots below)
- if adding current position, check box next to "Current Employer"

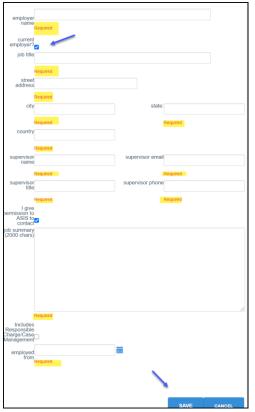

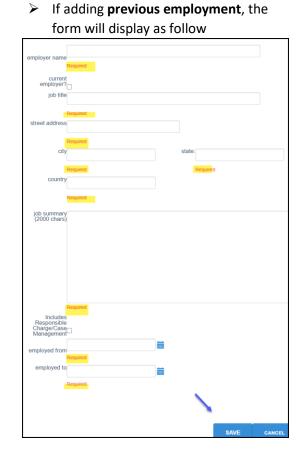

**NOTE**: Until application is submitted, changes can be made but information cannot be deleted. After application is submitted, the applicant may not change any information.

**Education Requirement**: If applying with education, follow steps below. (skip this section, if not applicable)

- Dashboard will display the "Education" tab
- Click "Add degree" button to upload transcript

| G D | ashboard 🔒                        | Applicant Inf | formation 🗸        | Education/Expe | rience Options | -          | Qualifications | •      | Experience 🔥         | Education | /           | Resume | 1 |
|-----|-----------------------------------|---------------|--------------------|----------------|----------------|------------|----------------|--------|----------------------|-----------|-------------|--------|---|
| P   | rofessional Refere                | nces 🖍        | App Fee 🏒          | Exam 🔒         |                |            |                |        |                      |           |             |        |   |
| 5   | Education<br>Status: Pending Educ | cation        |                    |                |                |            |                |        |                      | →         | ADI<br>DEGR |        |   |
|     | Pending Education                 |               |                    |                |                |            |                |        |                      |           |             |        |   |
|     | Institution Name                  |               | Degree Earned      |                | Major          | Graduation | n Ver          | rified | Transcript           |           |             |        |   |
|     | University of Marylan             | d             | Bachelor's or high | ver            |                | 05/30/200  | 5              |        | Transcript Hyperlink |           | Upda        | te     |   |

• Complete all required fields and click "SAVE"

| full name:<br>degree earne | d:              | +                          |
|----------------------------|-----------------|----------------------------|
| Please sel                 | ect             |                            |
| Required                   |                 |                            |
| transcript file            | c               |                            |
| Choose File                | No file chosen  |                            |
| Required                   |                 |                            |
| ABUE researces III         | o dabi to conve | st an official transcript. |
| file category:             | e nges to reque | at an omcall transcript.   |
| Transcript                 |                 |                            |
| date earned:               |                 |                            |
|                            |                 | ini -                      |
| Required                   |                 |                            |
| institution na             |                 |                            |
| institution na             |                 |                            |
|                            |                 |                            |
| Required                   |                 |                            |
|                            |                 |                            |
|                            |                 |                            |
|                            |                 |                            |
|                            |                 |                            |
|                            | SAVE            | CANCEL                     |
|                            |                 |                            |
|                            |                 |                            |

# G. Resume Requirement

- Click on "Resume" tab display on the dashboard
- Click "Add document" button

| Dashboard 🛖                     | Applicant Information     | Education/Experience Options | Qualifications 🖌 | Experience 🖒 | Education 🔥 Resume 🖌 |  |
|---------------------------------|---------------------------|------------------------------|------------------|--------------|----------------------|--|
| Professional Referen            | nces / App Fee /          | Exam                         |                  |              | 1                    |  |
| Resume<br>Applicant must submit | t a copy of their resume. |                              |                  |              |                      |  |
| Status: Pending Resu            |                           |                              |                  |              |                      |  |
| Pending Resume Subr             | mission                   |                              |                  |              |                      |  |

- Click "Choose File" to upload resume (Word of PDF Formats)
- Enter a description under "Document Description" box and click "Save"

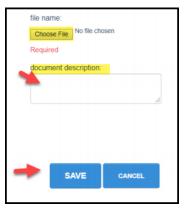

### H. Professional References

- Click on the "Professional References" Tab
- Click on "Add Document"

| Dashboard 🛖                                    | Applicant Information              | Qualifications 🖌            | Education/Experience Options 🖌              | Experience 🖒                 | Education &             | Resume 6                                         |
|------------------------------------------------|------------------------------------|-----------------------------|---------------------------------------------|------------------------------|-------------------------|--------------------------------------------------|
| Professional Refere                            | ences / App Fee /                  | Exam                        |                                             |                              |                         |                                                  |
| Professional Referen<br>You must provide three |                                    | ional references must have  | personal knowledge of your security exp     | ertise, current and previous | s work history, and the | degree of responsibility held in the performance |
| of your job. You should                        | Id not use anyone as a reference w | ho falls under your supervi | ision. Do not use relatives, members of the | Professional Certification   | Board, or ASIS staff as | s references.                                    |
| Status: Pending Subr                           | mission                            |                             |                                             |                              |                         |                                                  |

- Click "Choose File" to upload resume (Word of PDF Formats)
- Enter a description under "Document Description" box and click "Save"

| G | file name:<br>Choose File<br>Required |  |
|---|---------------------------------------|--|
| • | document description                  |  |
|   | SAVE CANCEL                           |  |

- I. XXX Certification Application Fee: Before payment is submitted, the Disclosure, Attestation, Exam Options, Fee, Registration (ADA), and Confirm sections must be completed.
  - Click on the "App Fee" tab,
  - And then, click on "Submit Application" (upper right side of the screen)

| Application Submission Date: not submittee        |                   |           |                         | 1                                 | SUBMIT APPLICATION |
|---------------------------------------------------|-------------------|-----------|-------------------------|-----------------------------------|--------------------|
| In Program Extended                               | Under Review      |           |                         | unit and the annication leven fee |                    |
| and for the $Q$ string and the string to $\infty$ | a reneation, your |           |                         |                                   |                    |
| Dashboard 🏫 Applicant Information                 | Experience 🖒      | Resume ab | Professional References | App Fee 🥒 Exam                    | •                  |
| CI Certification Application Fee                  |                   |           |                         |                                   |                    |
| Nature: Pending Payment                           |                   |           |                         |                                   |                    |

- Submit Application Disclosure: Read and answer the disclosure questions by clicking on:
  - I have nothing to disclose
  - I have something to disclose (if this option is chosen, an explanation is needed)
  - o Click Next

| Submit Application   Deadbourge                                                                                                    |
|----------------------------------------------------------------------------------------------------|
| 1. Have you ever been convicted of a crime (or in military service convicted by a general court-martial) or is there any criminal charge now pending against you?                                                                                                    |
| 2. Have you ever had a professional membership, license, registration, or certification denied, suspended, or revoked (other than for lack of minimum qualifications or failure of an exami)?                                                                                                    |
| 3. Have you ever been censured or disciplined by any professional body or organization?                                                                                                    |
| If you answered yes to any of the questions, you must submit a complete explanation of the circumstances surrounding the proceedings, including a narrative describing the items outlined below<br>complete.                                                                                                    |
| The location at which the incident occurred     The date on which the incident occurred                                                                                                    |
| The subcome of the proceedings     - Any penalty or sentence to be fulfilled or completed                                                                                                    |
| All application materials that are submitted remain confidential. The application approval time is dependent upon the completeness of the information provided. The application notation provided. The application provided materials application provided materials application provid |
| addoorul internation:<br>If applicant chose - I have something to disclose,<br>provide explanation in this text box                                                                                                    |
|                                                                                                    |

#### • Submit Application Attestation: Read and sign by entering

- First and last name (name must match what ASIS has on file)
- Click "Agree"

| Submit Applic | ation   Terms And Conditions                                                                                                    |
|---------------|----------------------------------------------------------------------------------------------------|
|               | By my signature, I attest that the information I submit herein or in any required accompanying or subsequent documentation is true and accurate to the best of my knowledge.                                                                                                    |
|               | I understand that persons who apply for certification as a Certified Protection Professional (CPP), Professional Certified Investigator (PCI), or Physical<br>Security Professional (PSP) or persons who have been certified by ASIS International, are subject to ASIS International's eligibility requirements for<br>certification, recertification and to the ASIS Certification Code of Professional Responsibility.                                                                                                    |
|               | I understand that in order to maintain my certification, I must re-certify every three years by reporting a specified number of Continuing Professional<br>Education (CPE) credits, in accordance with ASIS policy and procedures for submitting such reports. I understand that CPE credits may be earned through<br>education programs and courses and other activities, and that all CPEs must conform to the requirements specified in ASIS International's Recertification<br>Guide. I further understand that from time-to-time ASIS International may amend its requirements. Policies, and procedures to include: initial certification,<br>recertification, and the Code of Professional Responsibility.                                                                                                    |
|               | I also understand that I may be subject to audit at any time and that ASIS International reserves the right to take action for failure to comply with the audit<br>procedures.                                                                                                    |
|               | While holding ASIS International certification, Lagree to notify ASIS International in writing immediately if I fail to comply with any of the requirements for<br>gaining or maintaining certification or recertification, such as, but not only limited to, no longer being in the profession, no longer holding. Lifetime Retried<br>status due to returning to full-time employment, Falling to earn the number of CPE creatist needed to the maintain certification or to be recertified, or having<br>been disciplined – including suspension, expulsion or loss of the credential – as a result of having been found in violation of the Code of Professional<br>Responsibility. Lalso agree to notify ASIS International in writing of any address or name change(s) within thirty (30) days after the change becomes<br>effective. |
|               | If requested to do so, ASIS International may verify my certification status. Latest that I have completed all certification and/or recertification requirements. Lagree that by typing my first name and last name constitutes my electronic signature and understand it is legally binding:                                                                                                    |
| first name:   | Marsha<br>Croshy                                                                                                    |
| last name:    | AGREE CANCEL                                                                                                    |
|               |                                                                                                    |

# • Submit Application Exam Options:

- o Language: click on the down arrow to select English or Spanish
- *Exam Media*: Computer Based Test
- Click "Next"

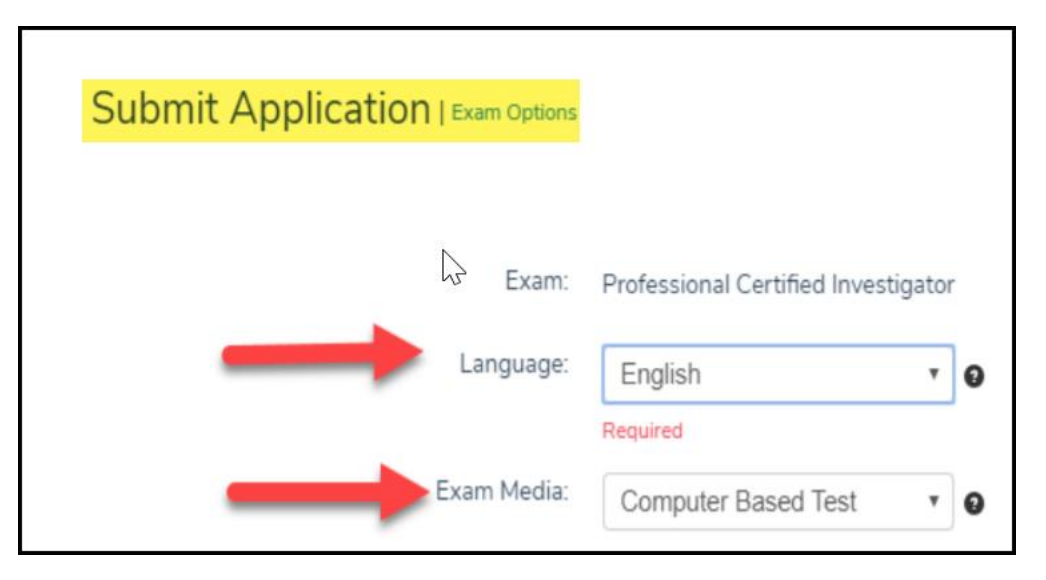

**NOTE**: ASIS now offers two options for test-takers: remote or in-person proctoring. Your approval letter will include instructions on how to select the option the suits you best.

• Submit Application - Application Fee: Click Next

| Bundle Components |               |                  |               |                         |                   |  |  |  |
|-------------------|---------------|------------------|---------------|-------------------------|-------------------|--|--|--|
|                   | Bundle: PCI C | Computer Based T | est           |                         |                   |  |  |  |
| Bundle Items      |               |                  |               |                         |                   |  |  |  |
| Flat rate:        | Calculate?    | Quantity:        | Discount amt: | Product name:           | Discount percent: |  |  |  |
|                   |               | 1.00             |               | PCI Application Fee     |                   |  |  |  |
|                   |               | 1.00             |               | PCI Computer Based Test |                   |  |  |  |

# • Submit Application – Registration (ADA Requirements)

- Check box if applicable, if not skip to next section
- o Explain accommodations needed in the text box below
- Click "Next"

| Submit Application | on   Registration                                               |                                                                                                    |
|--------------------|-----------------------------------------------------------------|----------------------------------------------------------------------------------------------------|
| Event b            | nformation                                                      |                                                                                                    |
|                    | Even                                                            | PCI Computer Based Test                                                                                                    |
|                    |                                                                 | Initial Exam                                                                                                    |
|                    | Registrant name                                                 | Oney-Schmitt Janine                                                                                                    |
| 2                  | Emai                                                            | zzjanine.onev-schmitt@asisonline.orgzz                                                                                                    |
| ADA &              | Special Dieta                                                   | ry Needs                                                                                                    |
|                    | ase check here<br>special testin<br>ommodations ar<br>requested | Check the box if you require ADA accommodations.                                                                                                    |
|                    |                                                                 | All ASIS programs comply with the Americans with Disabilities Act and are non-discriminatory. If<br>specific testing arrangements are needed due to a disability condition, candidates may request<br>special accommodations by checking this box. Requests are reviewed and are handled on a case-<br>by-case basis. Please review the Testing Accommodations section of the ASIS International Board<br>Certifications 2017 Handbook for specific information. |
| 24                 | DA requirements                                                 | List ADA accommodations in this<br>text box. You will be contacted to<br>provide documentation.                                                                                                    |

• Click "Next"

| Fees |                                      |          |             |          |          |        |
|------|--------------------------------------|----------|-------------|----------|----------|--------|
|      | Product                              | Price    | Member Type | Category | Currency |        |
| •    | PCI Computer Based Test (Non-Member) | 350.00   | [Any]       |          | USD      |        |
|      | 350.00 TOTAL Calculate Total Amount  | t to Pay |             |          |          |        |
|      |                                      |          |             |          | NEXT     | CANCEL |

- Submit Application Confirm
  - Click "Check Out": it will take you to the "Shopping Cart" page

| Submit App | Dication   Confirm           |           |               |                   |            |        |
|------------|------------------------------|-----------|---------------|-------------------|------------|--------|
|            | Bundles                      |           |               |                   |            |        |
|            | Bundle: PCI Computer Bas     | ed Test   |               |                   |            |        |
|            | Bundle Component Information |           |               |                   |            |        |
|            | product name:                | quantity: | discount amt: | discount percent: | flat rate: |        |
|            | PCI Application Fee          | 1.00      |               |                   |            |        |
|            | PCI Computer Based Test      | 1.00      |               |                   |            |        |
|            |                              |           |               |                   |            |        |
|            |                              |           |               | $\rightarrow$     | СНЕСКОИТ   | CANCEL |

# Shopping Cart

- Review order and click "Check Out"
- On the next page, confirm name and telephone number
- Choose billing contact name
- Enter credit card information
- Click "Continue"

| uired           | PCI Computer Based Test                                               | 1.00<br>Required | 350.00                                                                      | 0.00                                                                        |
|-----------------|-----------------------------------------------------------------------|------------------|-----------------------------------------------------------------------------|-----------------------------------------------------------------------------|
| 0.00            | 201 Application Fee                                                   | Required         |                                                                             |                                                                             |
|                 | OCI Application Fee                                                   |                  |                                                                             |                                                                             |
| uland           | Act Application ree                                                   | 1.00             | 100.00                                                                      | 0.00                                                                        |
| uireu           |                                                                       | Required         |                                                                             |                                                                             |
|                 |                                                                       |                  |                                                                             |                                                                             |
| Subtotal: 45    | 0.00                                                                  |                  |                                                                             |                                                                             |
| l discount: 0.0 | 0                                                                     |                  |                                                                             |                                                                             |
| Total tax: 0.0  | 0                                                                     |                  |                                                                             |                                                                             |
| l shipping: 0.0 | 0                                                                     |                  |                                                                             |                                                                             |
| Total: 45       | 0.00                                                                  |                  |                                                                             |                                                                             |
|                 |                                                                       |                  |                                                                             |                                                                             |
| count:          |                                                                       |                  |                                                                             |                                                                             |
| APP             | Y                                                                     |                  |                                                                             |                                                                             |
|                 | discount: 0,0<br>Total tax: 0,0<br>shipping: 0,0<br>Total: <b>450</b> | Total: 450.00    | discount: 0.00<br>Total tax: 0.00<br>shipping: 0.00<br>Total: <b>450.00</b> | discount: 0.00<br>Total tax: 0.00<br>shipping: 0.00<br>Total: <b>450.00</b> |

#### Final Step - Online Store Shopping Cart

- Review Payment information and Submit
- Press "Submit Order" to finalize the application process

| Order is not complete. Press "Submit Order" to complete. |              |              |
|----------------------------------------------------------|--------------|--------------|
|                                                          |              | 4            |
|                                                          | EDIT PAYMENT | SUBMIT ORDER |
|                                                          |              |              |